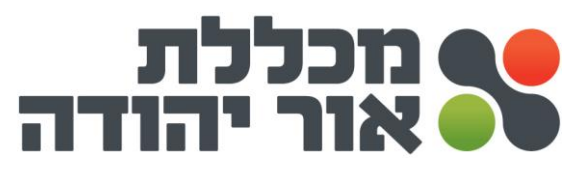

## **קורס לגמול השתלמות יישומי מחשב ברמת ICDL ליבה קוד 111**

## **תכנית לימודים :**

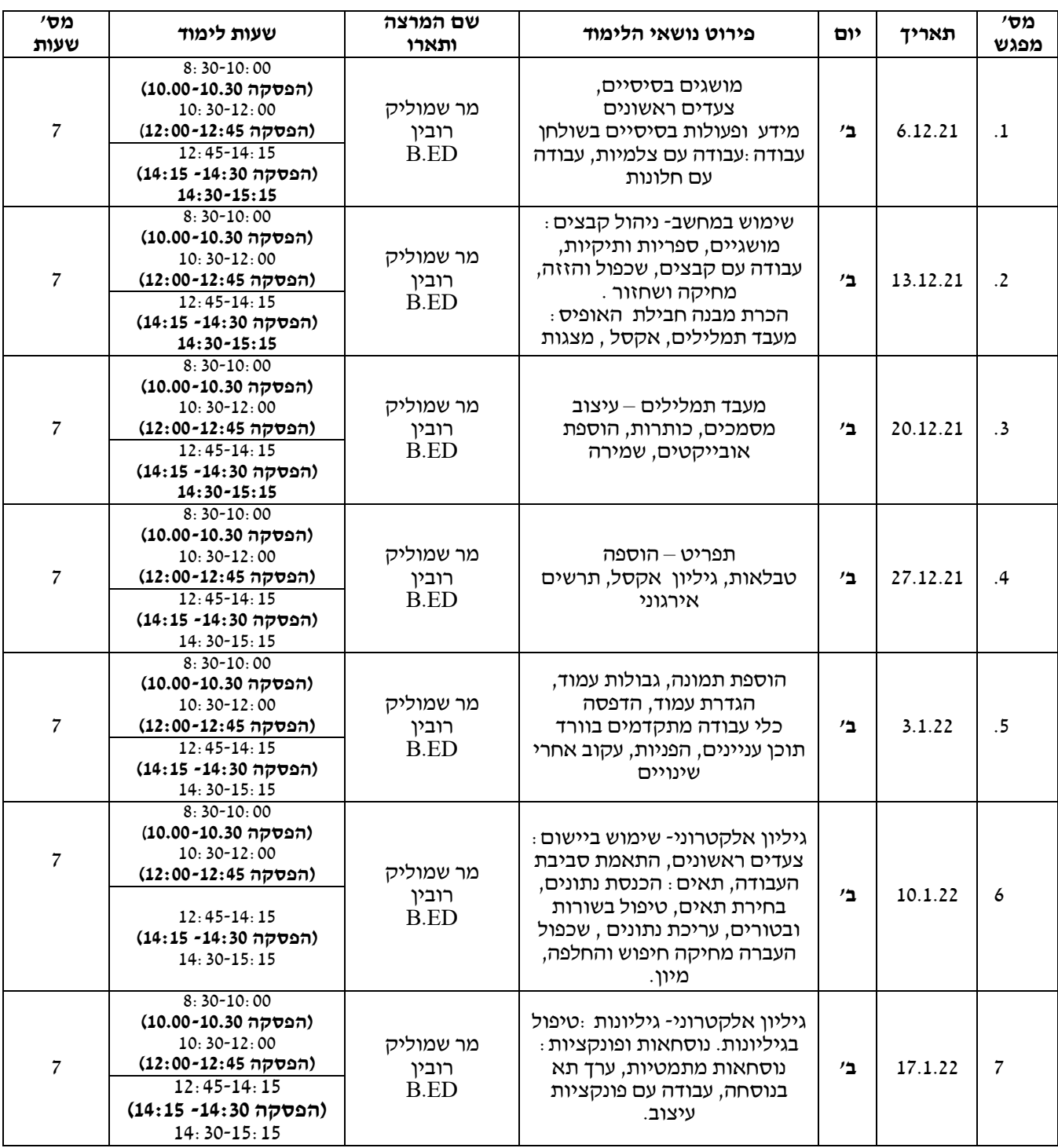

טל. 03-7353545 | פקס. 077-3183561 | אליהו סעדון 87, אור יהודה | <u>www.my-college.org.il</u>

**\_\_\_\_\_\_\_\_\_\_\_\_\_\_\_\_\_\_\_\_\_\_\_\_\_\_\_\_\_\_\_\_\_\_\_\_\_\_\_\_\_\_\_\_\_\_\_\_\_\_\_\_\_\_\_\_\_\_\_\_\_\_\_\_\_\_\_\_\_\_\_\_\_\_\_\_\_\_\_\_\_\_\_\_\_\_\_\_\_\_\_\_\_\_\_\_\_\_\_\_**

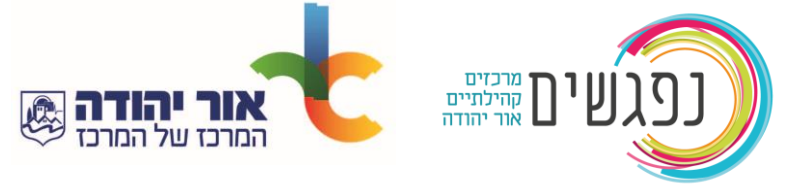

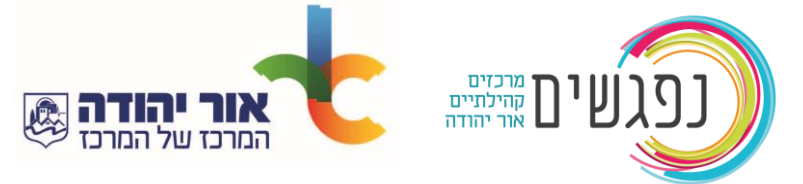

אור יהוד

טל. 03-7353545 | פקס. 077-3183561 | אליהו סעדון 87, אור יהודה | <u>www.my-college.org.il</u>

**\_\_\_\_\_\_\_\_\_\_\_\_\_\_\_\_\_\_\_\_\_\_\_\_\_\_\_\_\_\_\_\_\_\_\_\_\_\_\_\_\_\_\_\_\_\_\_\_\_\_\_\_\_\_\_\_\_\_\_\_\_\_\_\_\_\_\_\_\_\_\_\_\_\_\_\_\_\_\_\_\_\_\_\_\_\_\_\_\_\_\_\_\_\_\_\_\_\_\_\_**

**יתכנו \* ייתכנו שינויים בתכנים או סדר הצגתם לפי שיעורים לפי צרכי המכללה/שיקול דעת מנחה.**

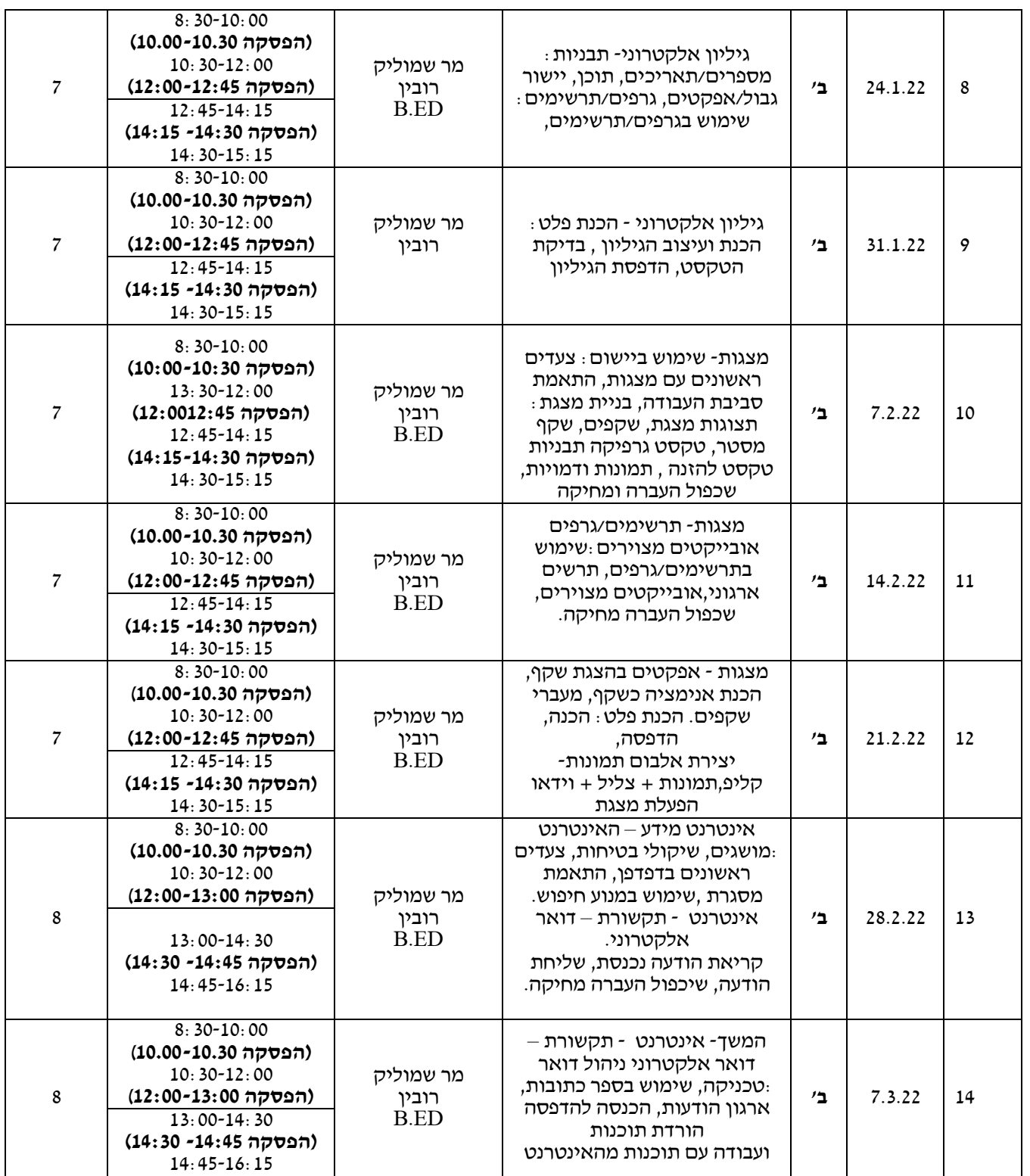